# <span id="page-0-0"></span>3-Way QuickSort in Umbra

Thomas Neumann

Technische Universität München

May 28, 2020

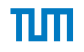

SELECT x FROM foo ORDER BY x

- conceptually a simple sort
- ordering logic depends upon the type of x
- only known at runtime
- can be anything, including compounds
- std::sort(tupleOrder.begin(), tupleOrder.end(), [&compare](void\* a, void\* b) { return compare(a, b)  $\langle 0; \}$ );
	- code for compare is generated at query compile time
	- usually JITed if the relation is large enough
	- the  $C++$  sort calls into generated code for comparisons

Note: We only consider basic sort here, multi-threading is orthogonal

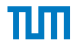

## The Problem

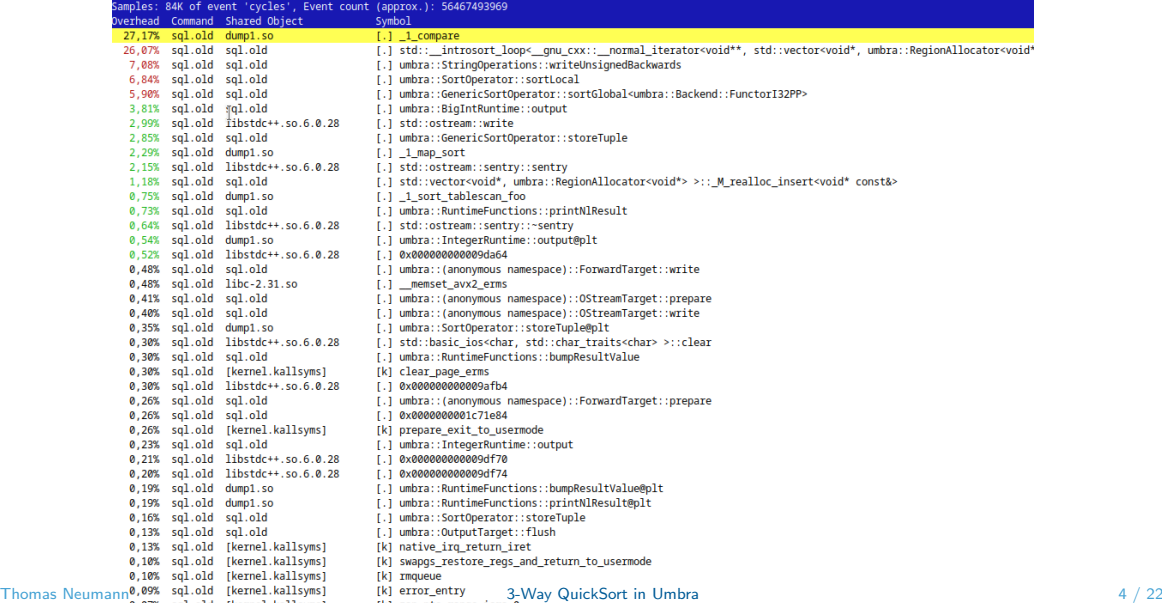

# The Problem (2)

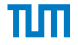

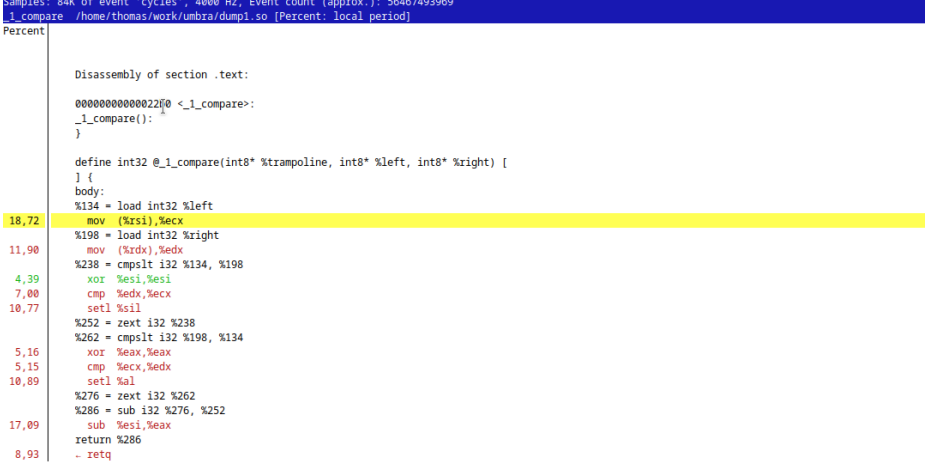

## The Obvious Solution

```
template <class C > void weakHeapSort (uintptr_t * data, uintptr_t * end, C cmp) {<br>contained wintptr_t * data , under the state of the state of the state of the state of the state of the state of the state of the state of 
     constexpr uintptr t maskShift = sizeof (void *)*8 -1 , mask = static cast < uintptr t >(1) << maskShift;
constexpr_uintptr_t_maskShift = sizeof(void+)+8-1, mask = static_cast<uintptr_t>(1) << maskShift<br>#define doCmp(a, b) cmp(reinterpret_cast<void+>((a)&(~mask)),reinterpret_cast<void+>((b)&(~mask)))<br>#define doCmp(a, b) cmp(re
```

```
if (uint64 t n = end-data:n>1) {
      // Build the heap
      for (uint64_t i = n-1; j>0; --i) {
         auto i = i > > (IntegerOperations <uint64 t >:: ctz (i)+1);
         if ( doCmp ( data [ j ] , data [ i ]) >0) {
             auto tmp=data[i];
             data [i]=data [i];
             data [ i ] = tmp | mask
          }
      }
      // Construct the result
      for (uint64 t m=n-1; m>1; -- m) {
         // Extract the root element
         auto tmp=data [0];
         data [0]=data [m]&("mask);
         data [m]=tmp:
         // Restore the heap condition
         uint64 t j = 1, j = 0;
         while (t_{true}) \inuint64 t n =2* j + ( data [ j] > > maskShift );
             if (n>=n) break;
             j = n;
         }
         while (1>0) \overline{1}if ( doCmp ( data [ j ] , data [ i ]) >0) {
                auto jMask = data [ j ] & mask ;
                auto tmp=data [i];
                data [i]=data [i]&("mask);
                data [i]=tmp | (iMask ~ mask);
             }
j =j > >1;
         }
      }
      // Process the last two elements explicitly to simplify the regular loop
      auto tmp=data [0]:
      data [0]= data [1]&("mask);
      data [1]= tmp & ("mask);
}
# undef doCmp }
```
### Thomas Neumann [3-Way QuickSort in Umbra](#page-0-0) 6 / 22

## The Obvious Solution - Weak Heap Sort

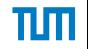

- it is compact, beautiful,  $O(n \log n)$  runtime,  $O(1)$  space, low number of comparisons...
- but slower
- ca. 15% slower when sorting 100K integers
- still a bit slower for 100K strings
- wins only for long strings with common prefix
- our comparison call is still too cheap for weak heap sort
- runtime dominated by partitioning phase
- relatively simple code
- can be generated easily
- then we have one call per partitioning, not per comparison
- hides call overhead

# Full (C++) Code

```
constexpr unsigned maxStackDepth = 64:
                     array<Range. maxStackDepth> stack:
                     unsigned stackDepth = 0:
                     void **data = op.tupleOrder.data(). **end = data + op.tupleOrder.size():
                     while (true) {
                       // A trivial range?
                        if ((end - data) \le 1) {
                           // Take the next chunk from the stack
                          if (IstackDepth) break:
                          data = stack[--stackDepth].from:
                           end = stack[stackDepth].to;
                           continue:
                        ٦
                       // A large range, choose a pivot
                       if ((end - data) >= 4) {
                          uint64 t p1 = 0, p2 = (end - data) / 2, p3 = (end - data) - 1;
                          uint64_t mp = median3(p1,p2,p3);
                           swap(data[mpl. data[p3]):
                        // Partition the range
                        Range pr;
                        partition(data, end, &pr):
                        Range range1{data, pr.from}, range2{pr.to, end};
                        // Put the larger range on the stack
                        if ((range1.to - range1.from) < (range2.to - range2.from)) swap(range1, range2);
                        if (stackDepth < maxStackDepth) {
                           stack[stackDepth++] = range1;
                        \} else {
                           // Fall back to heap sort to avoid excessive recursion. This should never happen
                           std::sort(range1.from, range1.to, [this](void* a, void* b) { return compare(a, b) < 0; }); // unreachable in practice
                        J.
                        // And process the second range as tail call
                       data = range2 from:Thomas Neumann and \frac{1}{2} end = range2.to; and \frac{1}{2}3-Way QuickSort in Umbra 9 / 22
```
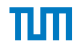

## Partitioning - Traditional

```
void quicksort(Item a[], int 1, int r)
{ int i = 1-1, \mathbf{i} = \mathbf{r}; Item \mathbf{v} = \mathbf{a}[\mathbf{r}];
  if (r \leq 1) return;
  for (; ; )\overline{\mathbf{f}}while (a[++i] < v) ;
        while (v < a[--j]) if (j == 1) break;
        if (i \geq j) break;
        exch(a[i], a[i]);ł
  exch(a[i], a[r]);quicksort(a, 1, i-1);
  quicksort(a, i+1, r);
ł
```
Detail (?): How to handle keys equal to the partitioning element

 $\frac{10}{2}$  Source: Sedgewick - QuickSort is Optimal  $\frac{3-W}{3-W}$  QuickSort in Umbra

## Equal Keys

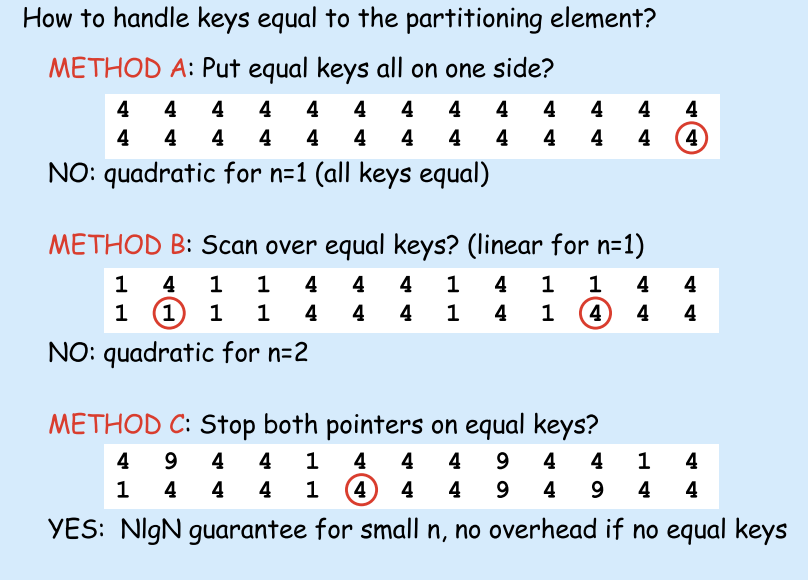

# Equal Keys (2)

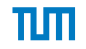

How to handle keys equal to the partitioning element?

METHOD C: Stop both pointers on equal keys?

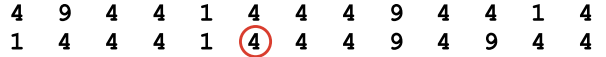

YES: NIgN quarantee for small n, no overhead if no equal keys

### METHOD D (3-way partitioning): Put all equal keys into position?

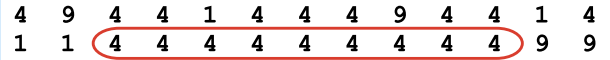

yes, BUT: early implementations cumbersome and/or expensive

# πm

# Bentley-McIlroy 3-way Partitioning

### Partitioning invariant

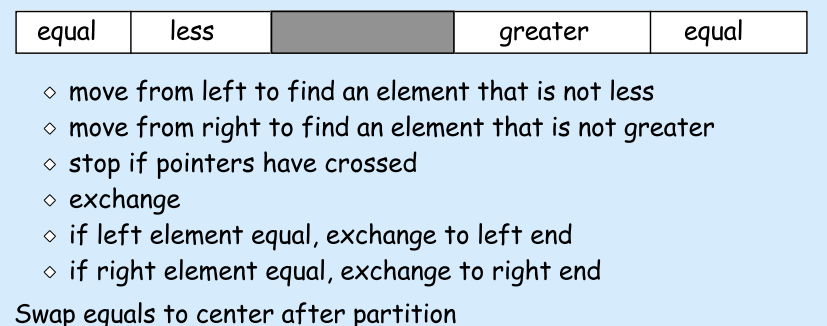

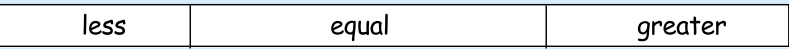

### **KEY FEATURES**

 $\circ$  always uses N-1 (three-way) compares o no extra overhead if no equal keys  $T<sub>homas Neumann</sub>$   $\Diamond$  only one "extra" exchange per equal key

## 3-Way QuickSort by Sedgewick

```
void quicksort(Item a[], int 1, int r)
           { int i = 1-1, \dot{\gamma} = r, p = 1-1, q = r; Item v = a[r];
             if (r \leq 1) return;
             for (:;)ſ
                while (a[++i] < v) ;
                while (v < a[--j]) if (j == 1) break;
                if (i \geq i) break;
                exch(a[i], a[j]);
                if (a[i] == v) { p++; exch(a[p], a[i]); }
                if (v == a[j]) { q--; exch(a[j], a[q]) ; }ł
             exch(a[i], a[r]); j = i-1; i = i+1;
             for (k = 1; k < p; k++, j--) exch(a[k], a[j]);
             for (k = r-1; k > q; k--, i++) exch(a[i], a[k]);
             quicksort(a, 1, i);
             quicksort(a, i, r);
Thomas Neumann 14 / 22
```
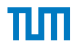

## 3-Way QuickSort - Fixed Version

```
void quicksort(Item a[], int 1, int r)
           { int i = 1-1, \dot{\gamma} = r, p = 1-1, q = r; Item v = a[r];
             if (r \leq 1) return;
             for (:;)while (a[++i] < v) ;
                 while (v < a[--j]) if (j == 1) break;
                 if (i \geq i) break;
                 exch(a[i], a[j]);
                 if (a[i] == v) { p++; exch(a[p], a[i]); }
                  if (v == a[j]) { q--; exch(a[j], a[q]) ; }<sup>1</sup>
             exch(a[i], a[r]); j = i-1; i = i+1;
             for (k = 1; k < p; k++, j--) exch(a[k], a[j]);
             for (k = r-1; k > q; k--, i++) exch(a[i], a[k]);
             quicksort (a, 1, j); if ((i \lt = r) \& (a[i] = v)) exch(a[i] + 1, a[r]);
             quicksort(a, i, r);
Thomas Neumann 15 / 22
```
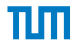

## New Version

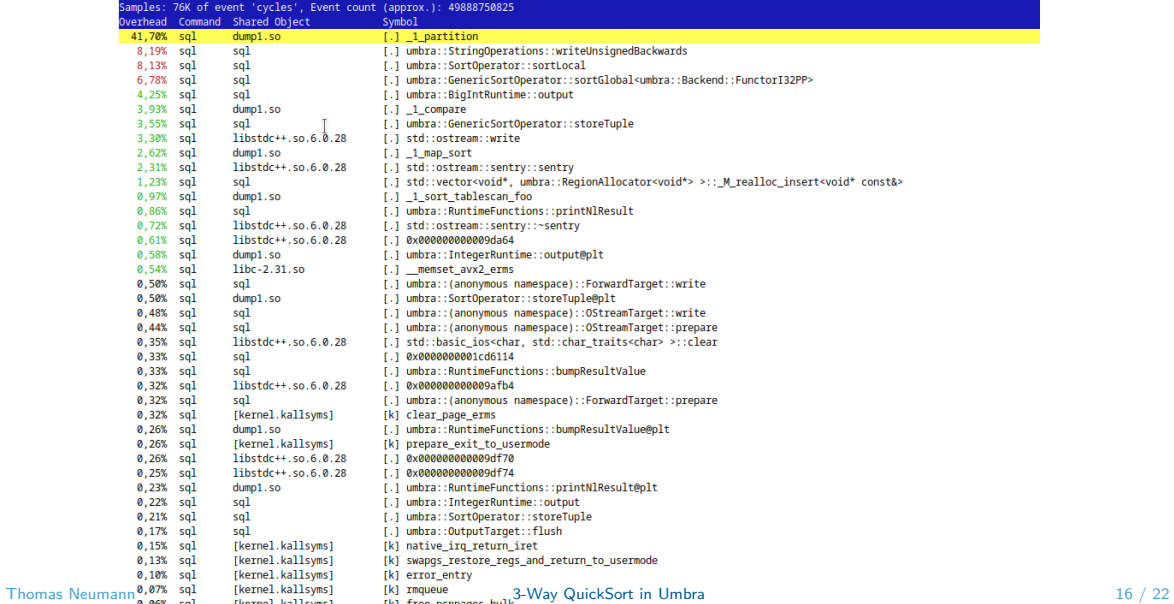

# New Version (2)

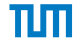

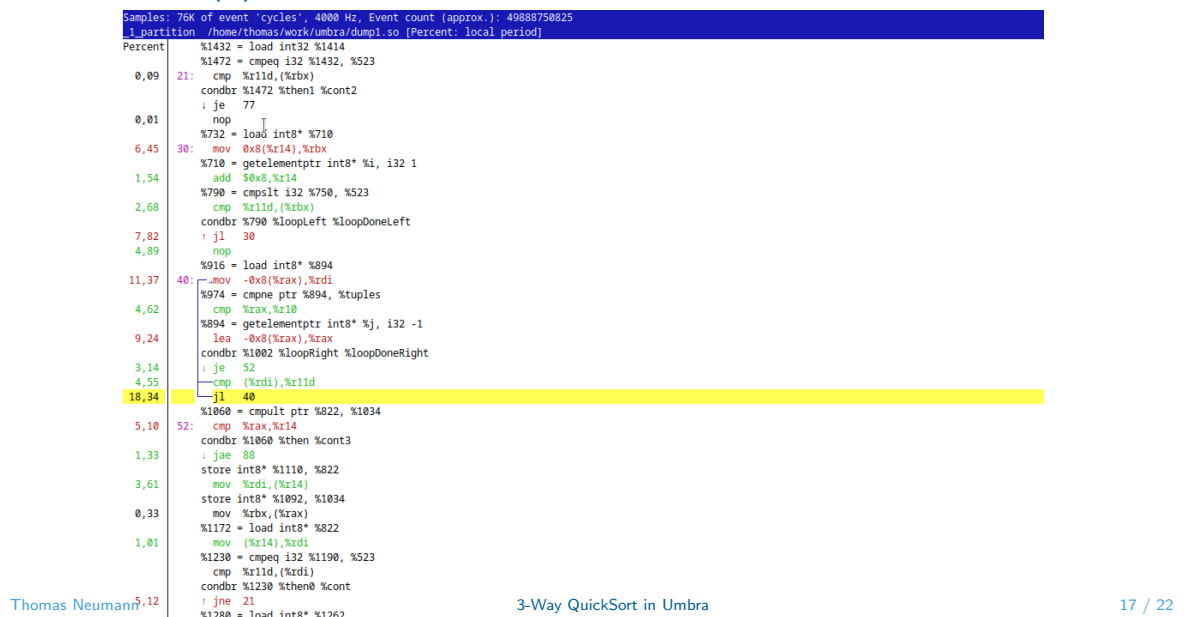

## **Performance**

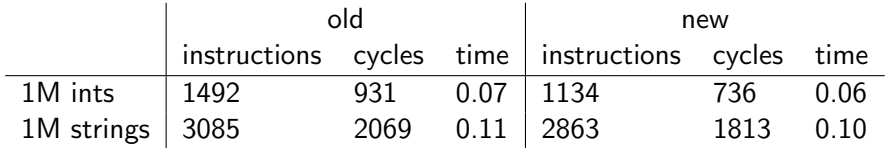

- here: duplicate free. much better with duplicates
- instructions and cycles better
- time difference minor, though. call is surprisingly cheap
- a bit more branch misses
- requires more work
	- tried standard tricks like insertion sort at the end
	- branch free partitioning?

## Hoare Partitioning

```
T* partition (T* 1, T* r) {
   auto v = 1 (r-1-1) > >1];
   auto i = 1-1, i = r;
   while (true) {
      while (* (+ + i) < v);
      while (*(--i) > v);if (i>=j) return j+1;
      swap(*i, *j);
   }
```
- code is surprisingly subtle
- low number of instructions
- but what about the third partition?
- Edelkampf, Weiß: Build it lazily at the end
- move pivots to the middle, stop after run of 4 non-pivots

}

# Performance (2)

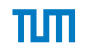

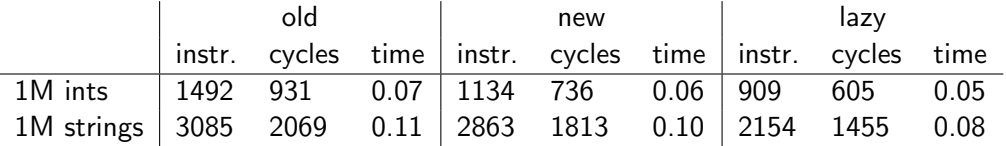

- wall clock does not improve that much (too little work)
- instructions and cycles improved significantly, but more branch misses
- reducing branch misses might be an option, too (Andre works on that)

# Branch-Free Lomuto Partitioning

```
T* partition (T* 1, T* r) {
   auto v = r[-1];
   auto i = 1;
   for (auto i = 1; i < r; ++i) {
      bool less = (*i) < v;
      swap(*i, *j);j += less ;
   }
   swap(* j, r [-1]);
   return j;
}
```
- performs a high number of pointless swaps
- but has no branch misses within the loop
- with careful coding 2 loads  $+$  2 stores per loop
- one Hoare round in front to handle pathological cases
- can be combined with lazy third partition

# Performance (3)

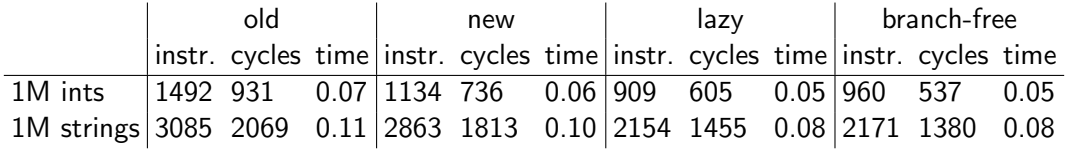